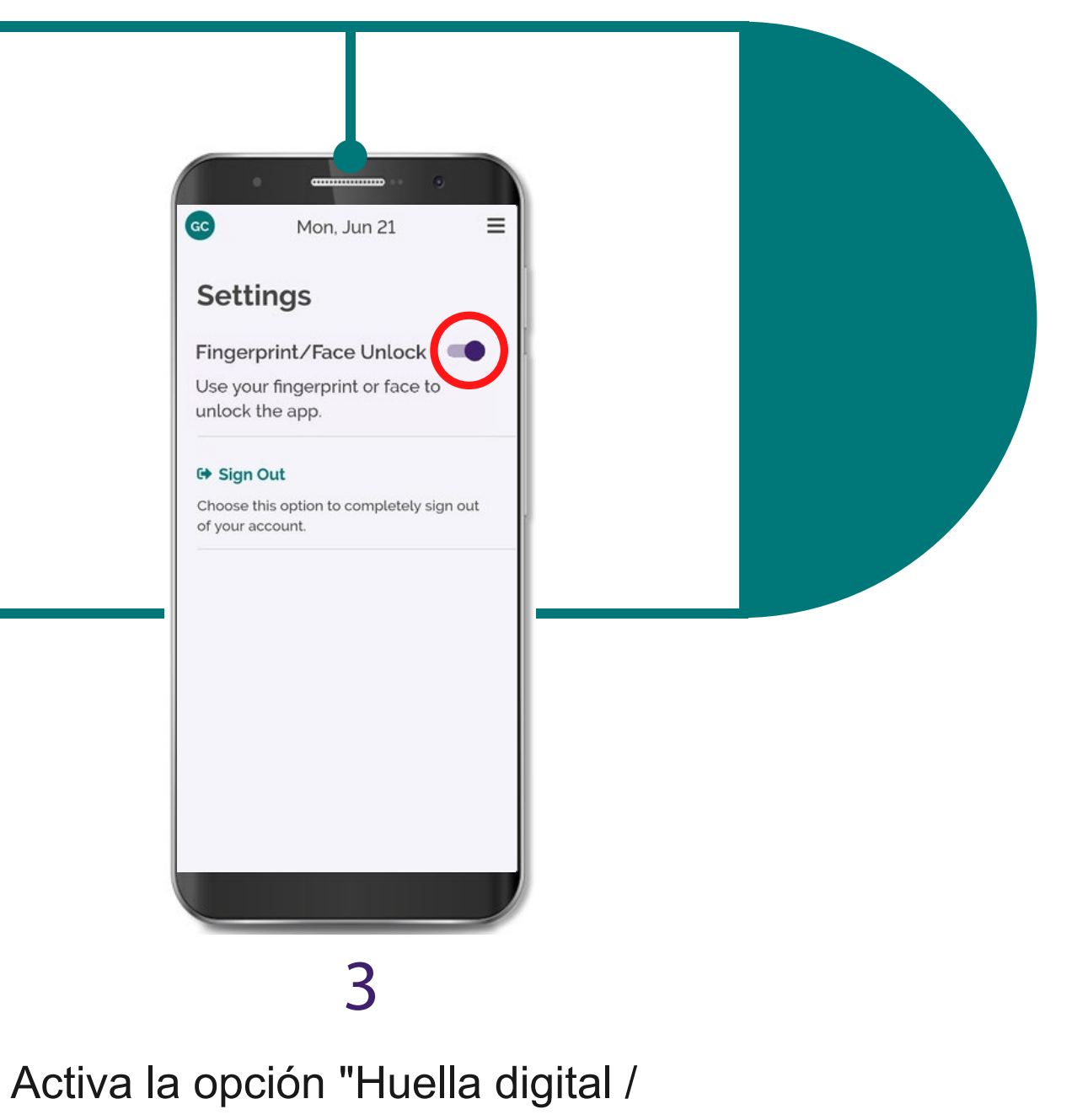

Desbloqueo facial"

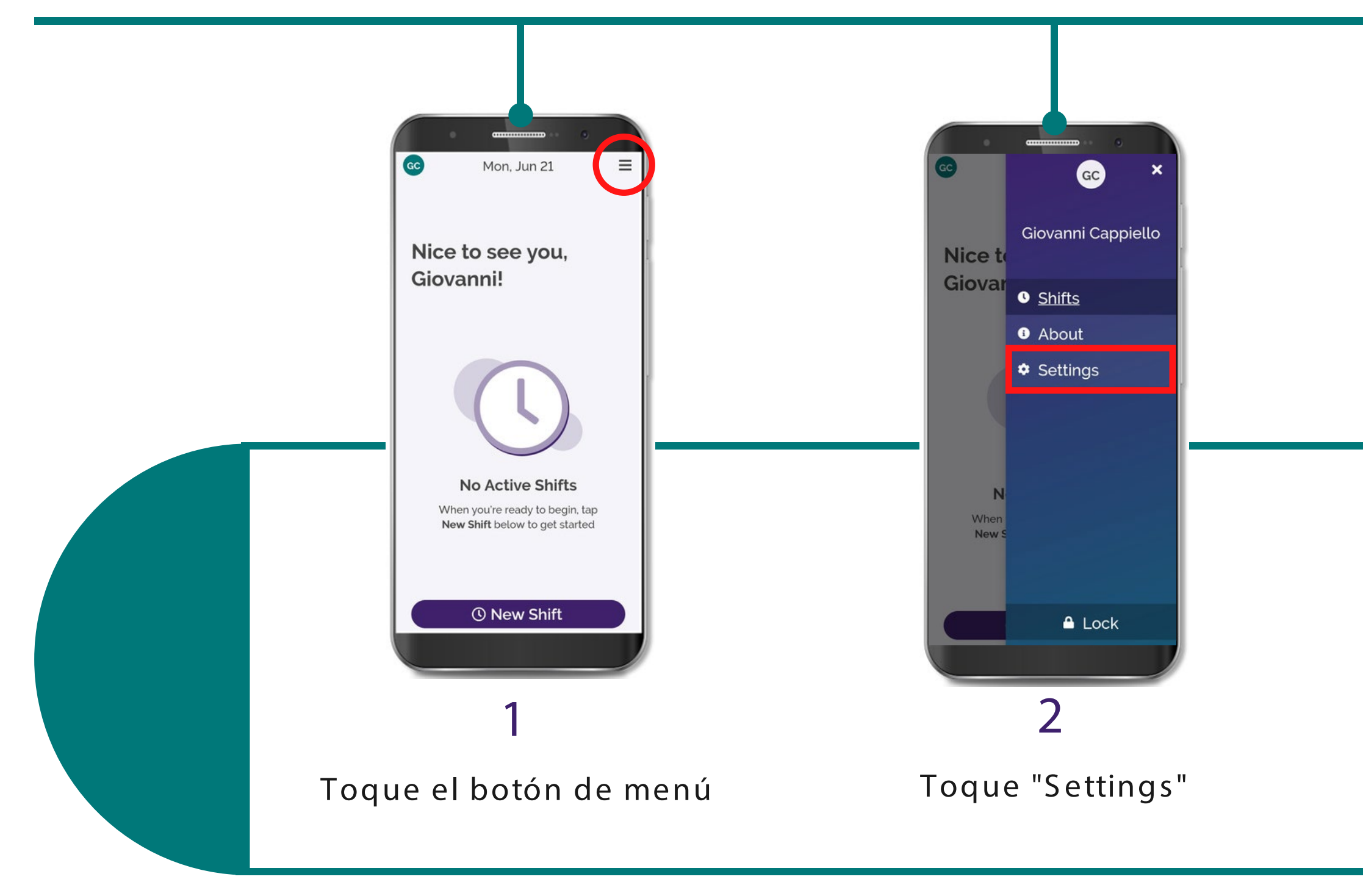

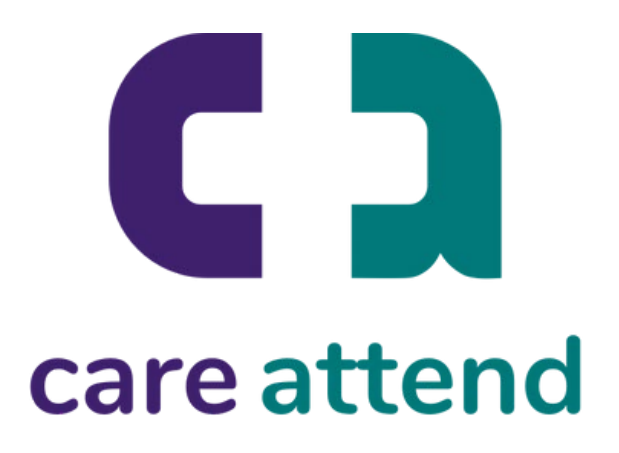

## La aplicación CareAttend

Activar el inicio de sesión biométrico

Si su dispositivo está configurado para seguridad biométrica, puede iniciar sesión en C areAttend usando su huella digital o su rostro.